# บก่บ่กํ

# How to file a claim for Unum benefits

Your life may just have become more complex, but we make it simple for you to file your claim and get the benefits you need.

Don't worry, we've got you.

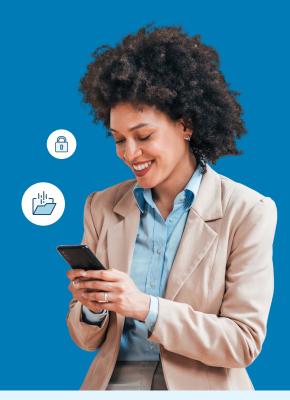

### For fastest results, file online.

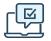

#### On the web

First time filing a claim? Go to the secure website and register for an account.

Returning users: please log in with your user ID and password.

- Leave, Disability, Term Life/Accidental Death & Dismemberment (AD&D), Accident, Critical Illness, Hospital: <u>unum.com/claims</u>
- Total Leave: <u>https://portal.unum.com</u>
- Dental, Vision, Whole Life: online filing not available

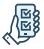

#### Using the app

Download the Unum Customer App from the applicable App Store. Then, register and use the app to file your claim or to manage your existing claim.

- Leave, Disability, Term Life/AD&D, Accident, Critical Illness, Hospital, Whole Life: Unum Customer App
- Total Leave: use <u>https://portal.unum.com</u> on your phone
- Dental, Vision: online filing not available

#### Benefits of digital filing

- Access and download supplemental claim and year-end tax forms.
- Sign and submit authorization forms.
- Upload documents from your computer or our app, using your phone's camera.
- Register for direct deposit of your claim payment, when applicable.
- Review claim status, documentation and most recent payment information.
- Verify and change personal information and get updates 24/7 on our mobile app or web portal.

#### After you've finished filing:

You can check your claim status and manage your claim on the web or mobile app.

# Other ways to file

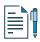

#### By paper form

- Leave, Disability, Term Life/AD&D, Accident, Critical Illness, Hospital, Whole Life: Get a claim form at <u>unum.com/claims</u> or contact your HR department. Mail or fax your completed form using the fax number or address shown on the form.
- Dental, Vision: See instructions in the box to the right.

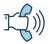

#### By phone

- Leave, Disability: 800-858-6843
- Term Life/AD&D: 800-445-0402
- Accident, Critical Illness, Hospital, Whole Life: 800-635-5597
- Dental, Vision: 888-400-9304

#### Filing a dental or vision claim

For both dental and vision claims, we do not provide electronic submission. You can obtain a claim form from <u>unumdentalcare.com</u> and <u>unumvisioncare.com</u> or contact customer service at 888-400-9304. You can either mail, fax or email it in with the required documentation.

#### **Dental**:

Mail: Claims Department P.O. Box 80139 Baton Rouge, LA 70898-0139 Fax: 855-400-9307 Email: DentalClaims@Unum.com

#### Vision:

Mail: Claims Department P.O. Box 14389 Baton Rouge, LA 70898-4389 Fax: 855-400-9307 Email: VisionClaims@Unum.com

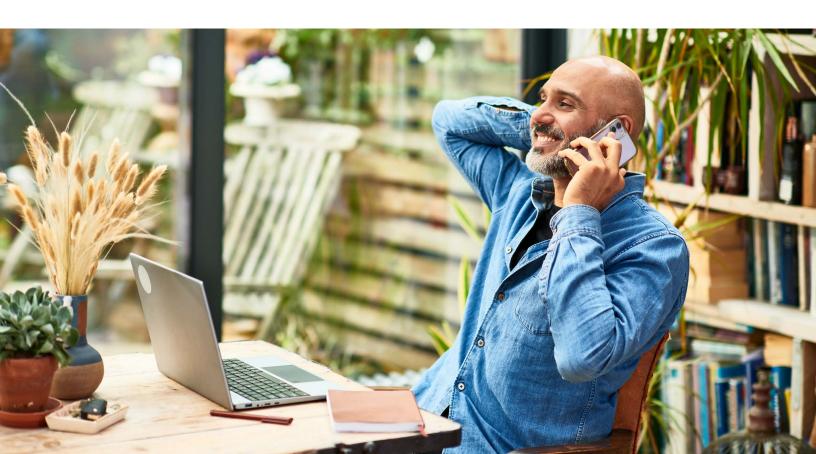

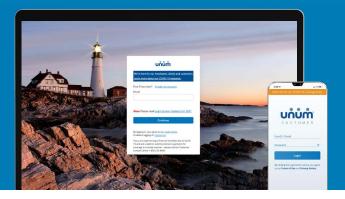

# Instructions on how to file your claim

### On the web

- 1. Go to <u>unum.com/claims</u> or, for Total Leave, <u>https://portal.unum.com</u>.
- 2. a. If filing a claim for the first time, click "Create an account."b. If you already have an account, enter your email.
- **3.** Once you're logged in, begin with "Report a New Event" to provide initial details of what happened. Then select "Continue."
- 4. Add information about the following:
  - a. The claimant: you or a covered family member
  - b. Your employment
  - c. Medical care resulting from the event, like surgery
  - d. Absences from work
  - e. Medical providers visited—physicians, hospitals, other medical professionals

| Review & Submit<br>Required Questions |                                                                                                    |
|---------------------------------------|----------------------------------------------------------------------------------------------------|
| Confirm Responses                     |                                                                                                    |
| Medical Authorization                 | Agreement & Submission                                                                                                    |
| Fraud Statement                       | I, Aaaa Bbyfs, have read and understand the fraud notices listed above. I also<br>understand that should my claim be overpaid for any reason, it is my obligation<br>repay any such overpayment. The statements and the information provided are<br>and complete to the best of my knowledge and belief.                                                                                                    |
|                                       | Today's Date: 2 / 7 / 2022                                                                                                    |
|                                       | Signature: Accept & Submit                                                                                                    |
|                                       |                                                                                                    |
|                                       |                                                                                                    |
|                                       | which (7                                                                                                    |
|                                       |                                                                                                    |
|                                       |                                                                                                    |
| 144-                                  |                                                                                                    |
| We                                    | uňům<br>have Received your Submitted Event.<br>First Step is Complete!                                                                                                    |
|                                       | have Received your Submitted Event.                                                                                                    |
| Deaders the                           | t have Received your Submitted Event.<br>First Step is Complete!<br>unsumpriment, and your providence to a way submitting.                                                                                                    |
| Deaders the                           | have Received your Submitted Event.<br>First Step is Complete!                                                                                                    |
| Deader the                            | thave Received your Submitted Event.<br>First Step is Complete!  Page complete helphane was a son as possible The figure of the figure of the f                                                                     |
| Bostnere<br>C                         | thave Received your Submitted Event.<br>First Step is Complete!  Page complete helphane was a son as possible The figure of the figure of the f                                                                     |
| Bostnere<br>C                         | have Received your Submitted Event:<br>First Step is Complete!  Plane complete Holivey initial task as soon as possile.<br>The second second seco                                                                   |
| <u>B</u> status p                     | thave Received your Submitted Event:<br>First Step is Complete!<br>Please complete he following initial tasks as soon as possible.<br>There are an available in the following initial tasks as soon as possible.<br>There are an available initial tasks as soon as possible.<br>There are an available initial tas as soon as possible.<br>There are an a |
|                                       | thave Received your Submitted Event: First Step is Complete!  Peers complete the following until taks as soon as possise Team of the following until taks as soon as possise Team of the following until taks as as on a possise Team of the following until taks as as on a possise Team of takes as as on a possise Team of the following until takes as as on a possise Team of the following until takes as as on a possise Team of the following until takes as as on a possise Team of the following until takes as as on a possise Team of the following until takes as as on a possise Team of the following until takes as as on a possise Team of takes as as on a possise Team of takes as on a possise Te                                                                       |
| C C C C C C C C C C C C C C C C C C C | thave Received your Submitted Event: First Step is Complete!  Person complete he following inful tasks as son as possite The manual of the following inful tasks as son as possite The manual of the following information of the following information of the following information                                                                       |
|                                       | thave Received your Submitted Event:<br>First Step is Complete!<br>Please complete the following initial tasks as soon as possile.<br>There is a more than a manufacture of a strate statuse.<br>There is a more than a manufacture of a strate statuse.<br>There is a more than a manufacture of a strate statuse.<br>There is a more than a manufacture of a strate statuse.<br>There is a more than a manufacture of a strate statuse.<br>There is a more than a manufacture of a strate statuse.<br>There is a more than a more than a more strate strate st                                                     |

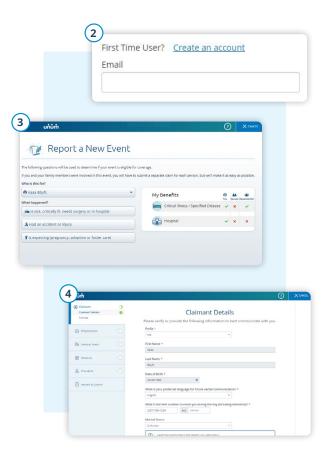

- 5. Review your information and:
  - a. Confirm responses
  - b. Provide medical authorization
  - c. Review fraud statement
- 6. Select "Accept" and "Submit."
- **7.** View confirmation screen, see any next tasks and track progress.

# On the app

- Download the Unum Customer app from either Apple<sup>®</sup> or Google Play<sup>™</sup>.
- 2. a. If filing a claim for the first time, scroll through the introduction screens until you reach "Next Steps" and select "No, I need to register."
  - b. If you already have an account, you can log in.
- **3.** Read the Terms of Use and select "I understand and accept."
- 4. On the Welcome screen, select "Start a New Benefit."
- 5. On the Benefits screen, click on the "+" button

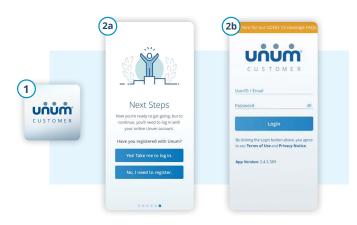

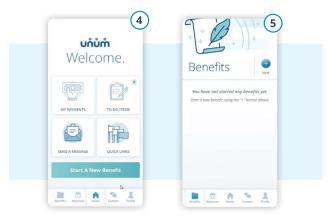

- 9. Review your information and:
  - a. Confirm responses
  - b. Provide medical authorization

Better benefits

at work.™

unum.com

- c. Review fraud statement
- 10. Select "Accept" and "Submit."
- **11.** View confirmation screen, see any next tasks and track progress.

- **6.** File a new claim or report a death in the family (for life insurance).
- **7.** Provide information about what happened so Unum can identify which coverage applies to your situation.
- 8. Add information about the following:
  - a. The claimant (you or a family member)
  - b. Your employment
  - c. Medical events resulting from the event, like surgery
  - d. Absences from work
  - e. Medical providers visited physicians, hospitals, other medical professionals

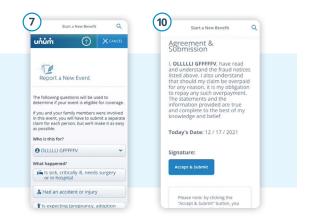

. . . . . . .

Apple is a registered trademark of Apple Inc. Google Play is a trademark of Google LLC. © 2022 Unum Group. All rights reserved. Unum is a registered trademark and marketing brand of Unum Group and its insuring subsidiaries. Insurance products are underwritten by the subsidiaries of Unum Group. MK-669700-2 FOR EMPLOYEES (2-22)